## **NETAIMS: PANDUAN KETUA JABATAN / KETUA UNIT APPROVE ATTENDANCE REASON**

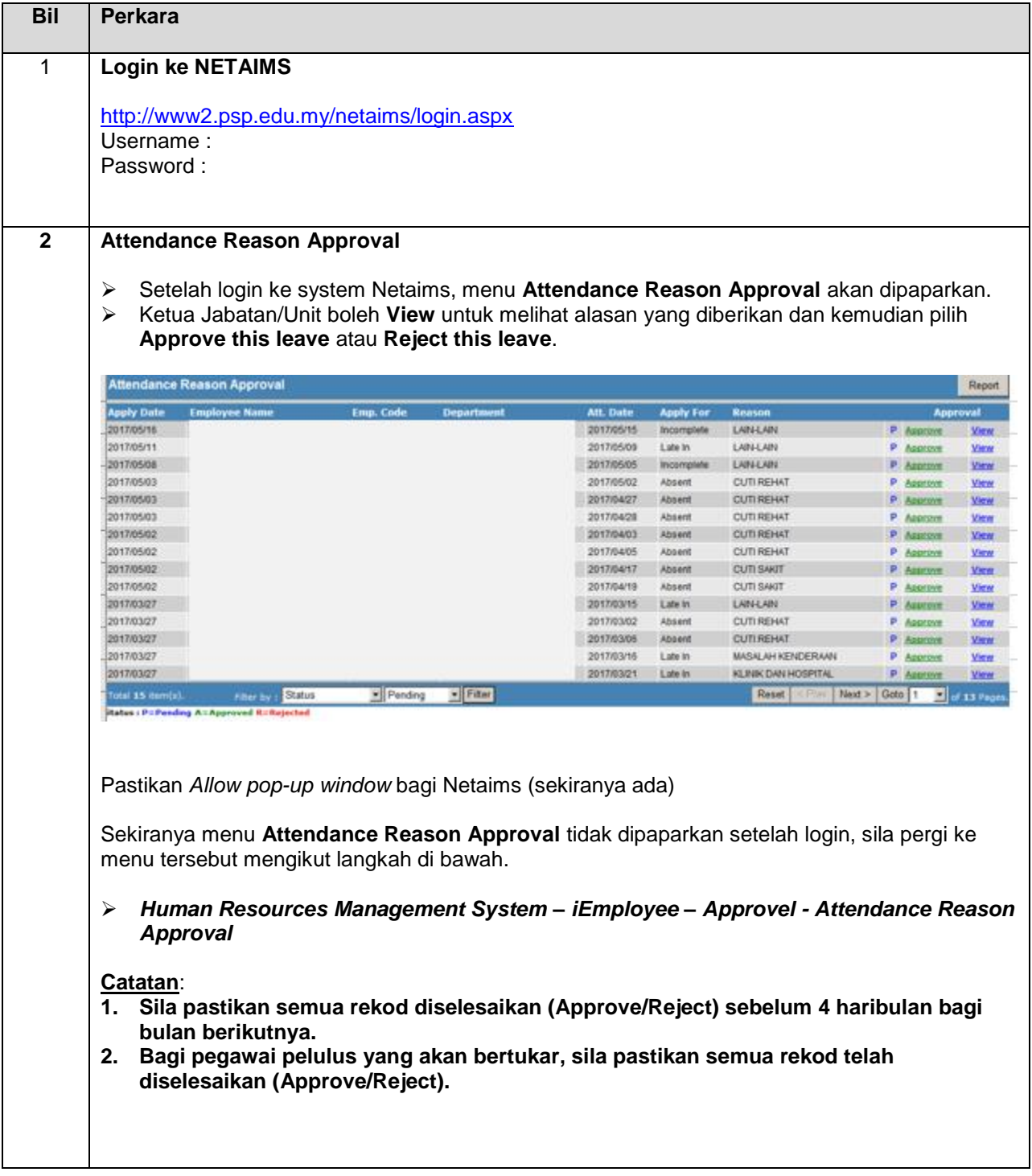

## **PANDUAN BERGAMBAR UNTUK APPROVE ATTENDANCE REASON**

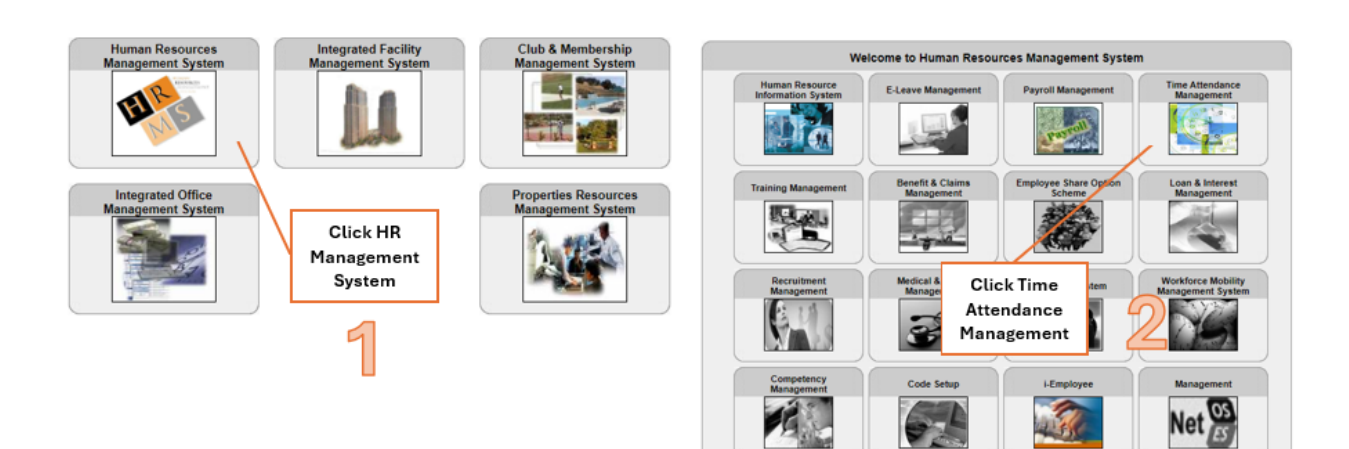

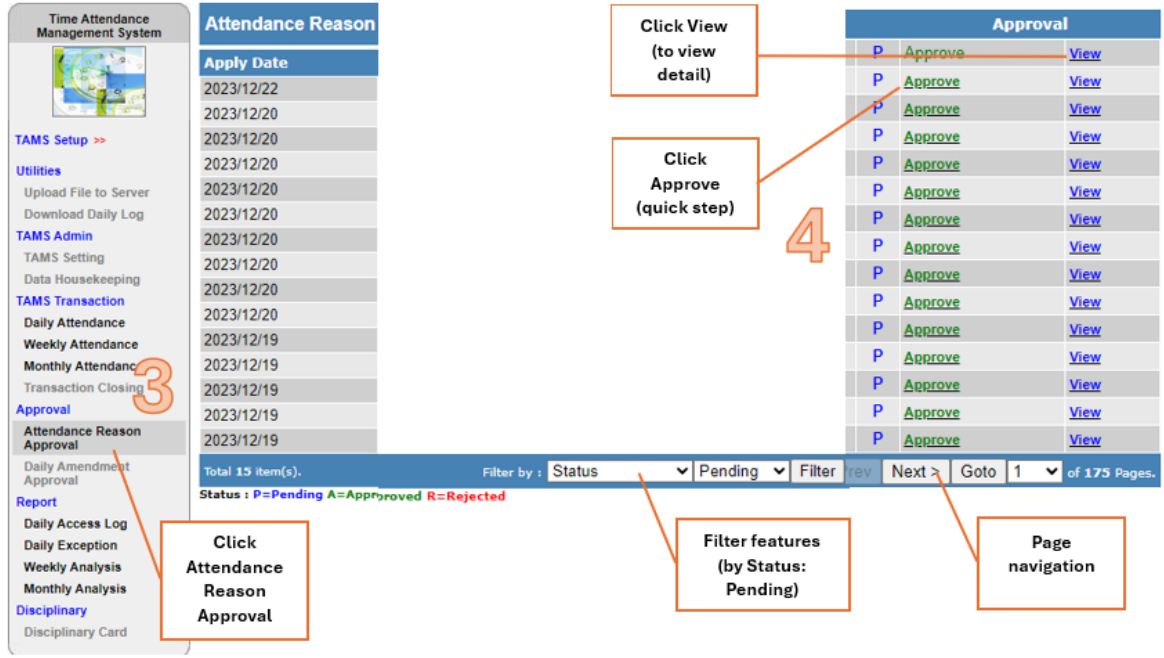